#### **Export from dwg layer to shape**

10/24/2012 02:24 PM - Vicent Domenech

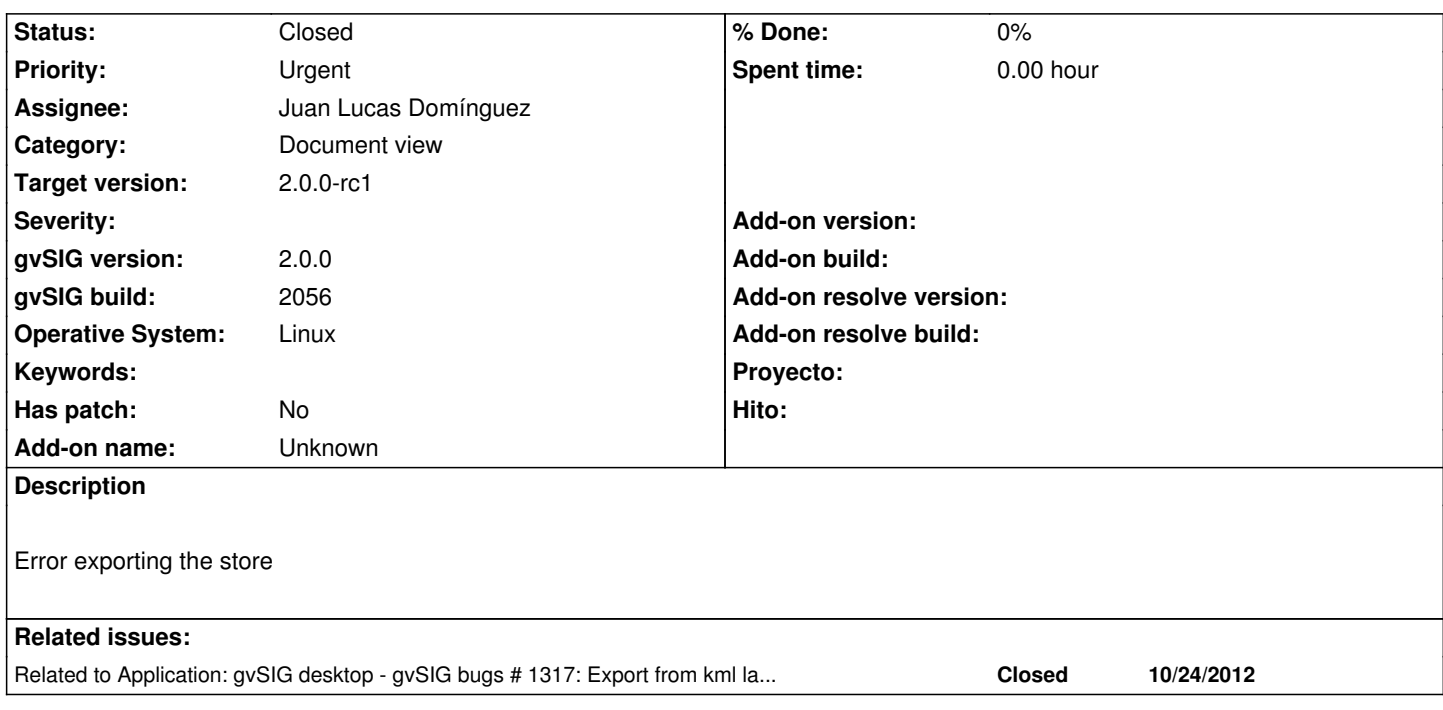

#### **History**

## **#1 - 10/25/2012 01:42 PM - Juan Lucas Domínguez**

*- Assignee set to Juan Lucas Domínguez*

### **#2 - 10/26/2012 03:56 PM - Juan Lucas Domínguez**

*- Status changed from New to Fixed*

This is actually the same bug as #1317 so it should now be fixed in gvsig-desktop:r39101

Test: the steps described should work now. You can use for example https://downloads.gvsig.org/download/geodata/vector/DWG/Albarracin1\_SITAR\_DWG.zip

If there are not problems, the geometries can be divided, for example the file "file\_points.shp" has 20% of the original geometries and "file\_lines.shp" [has the rest \(80%\) because the original file had mixed geometry types.](https://downloads.gvsig.org/download/geodata/vector/DWG/Albarracin1_SITAR_DWG.zip)

# **#3 - 11/06/2012 02:53 PM - Abenchara Socorro**

*- Status changed from Fixed to Closed*